Christian Metzger Thorsten Reitz Juan Villar

## **Cloud Computing**

Chancen und Risiken aus technischer und unternehmerischer Sicht

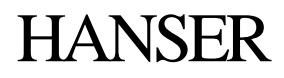

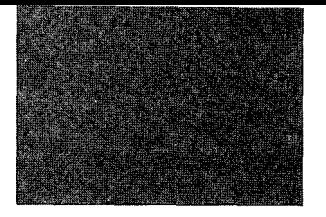

## **Inhalt**

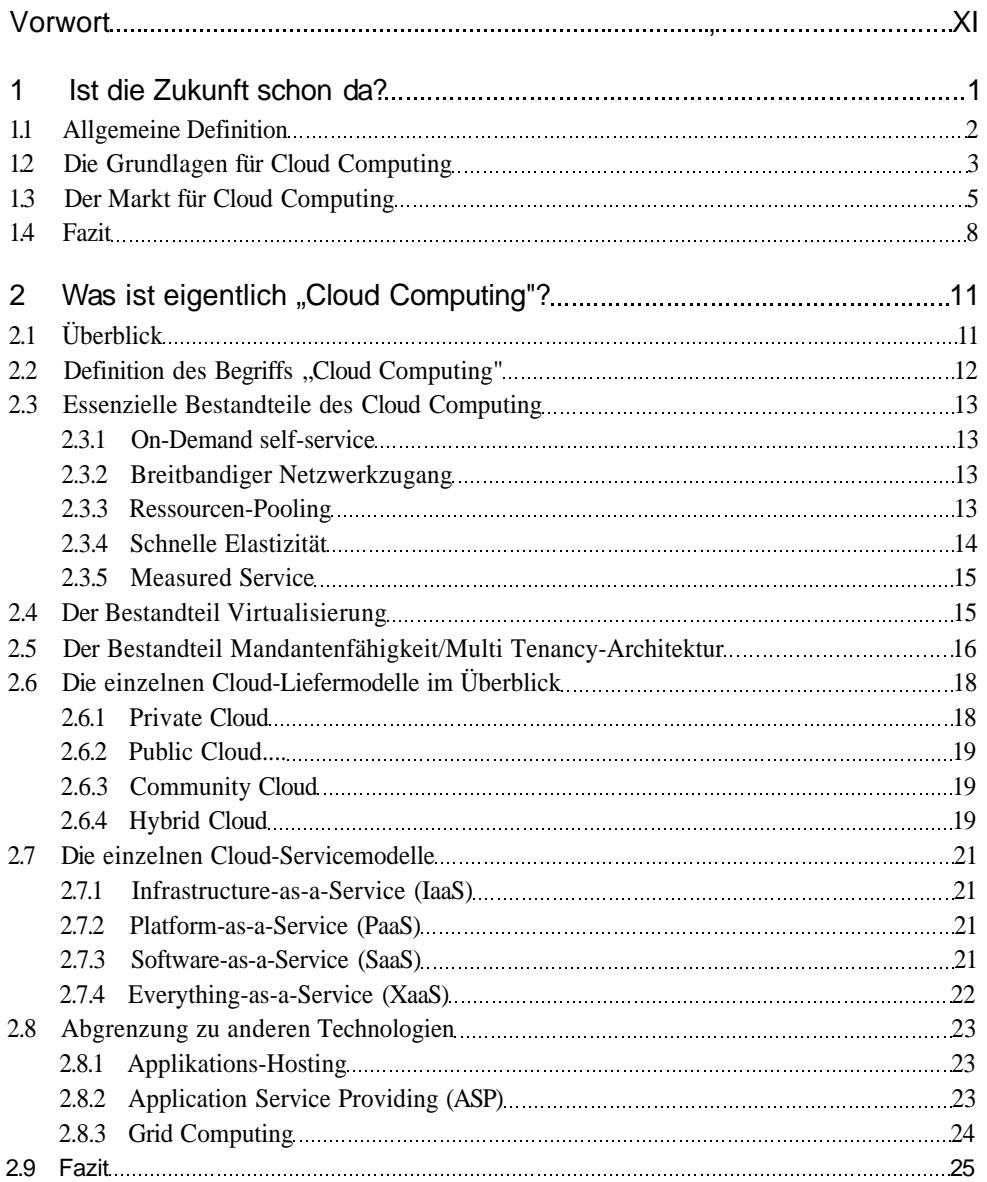

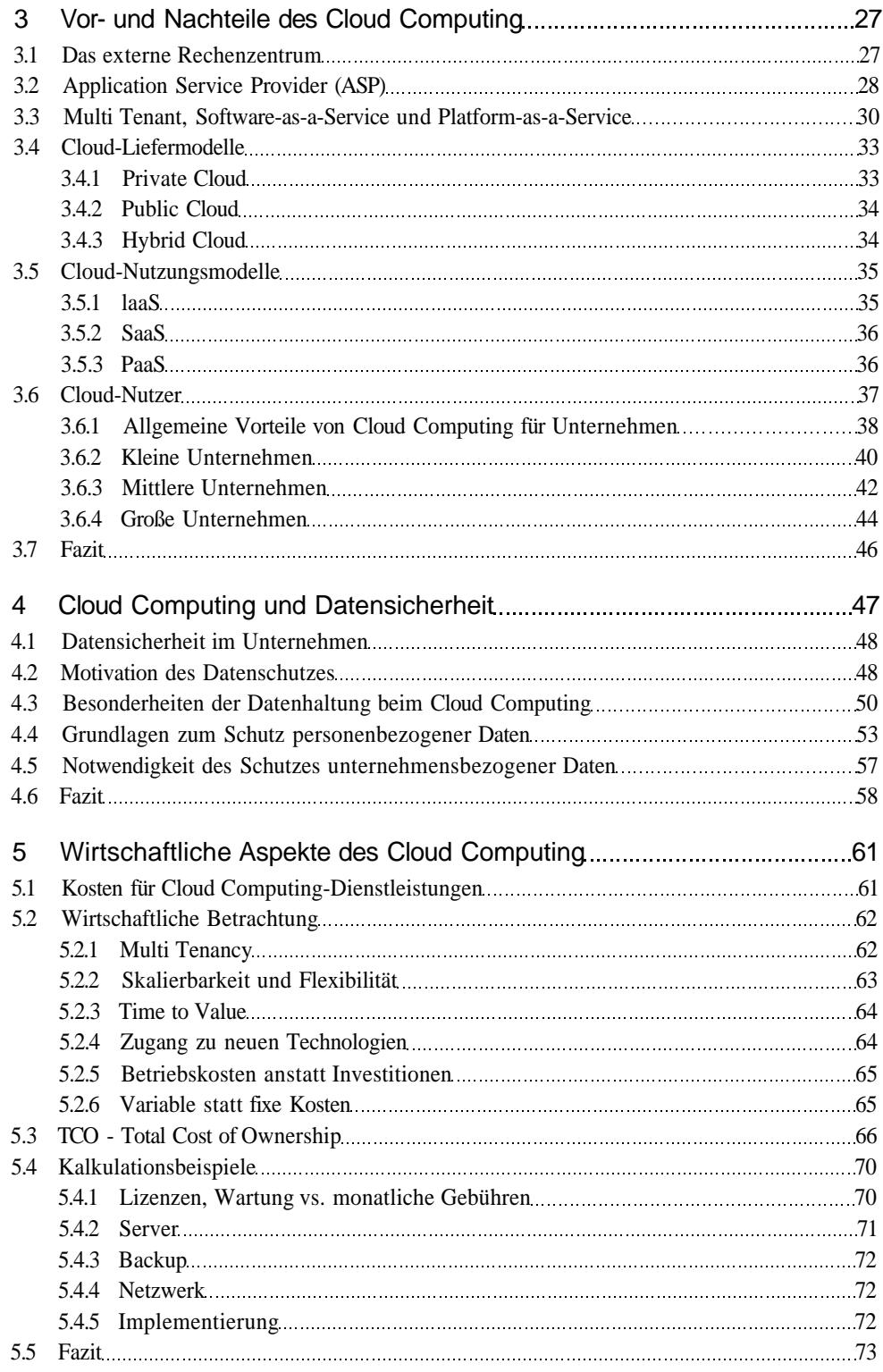

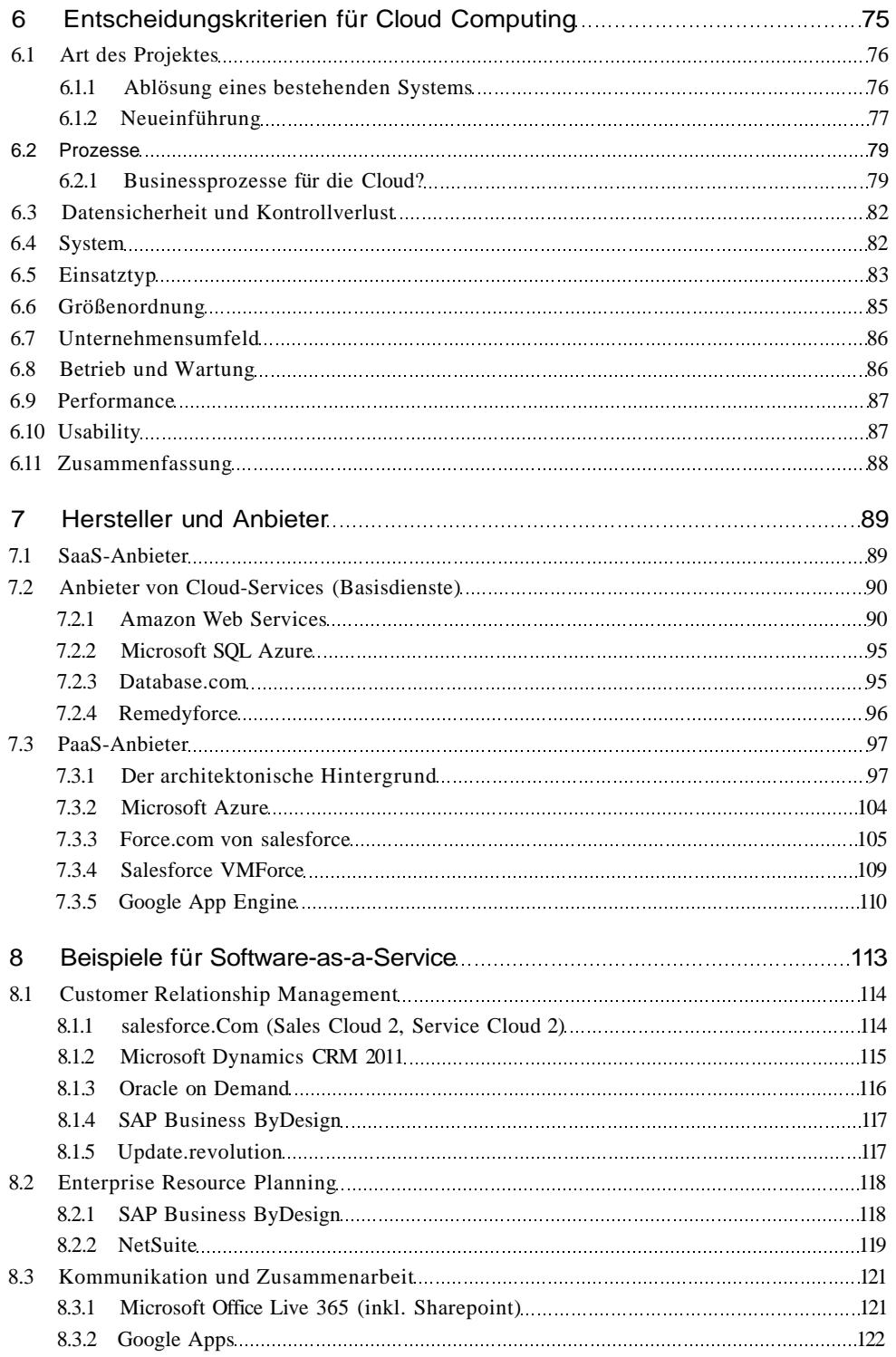

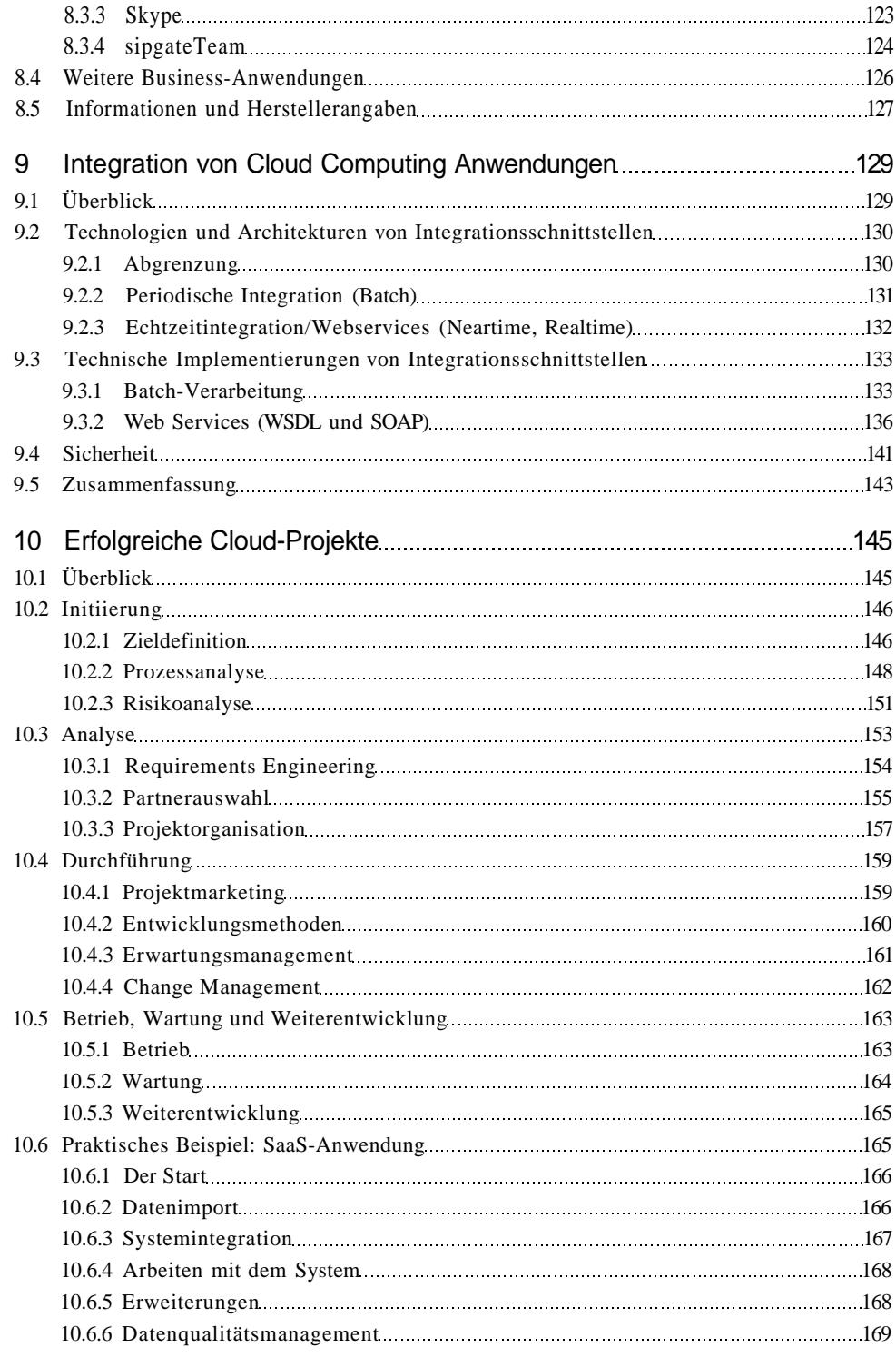

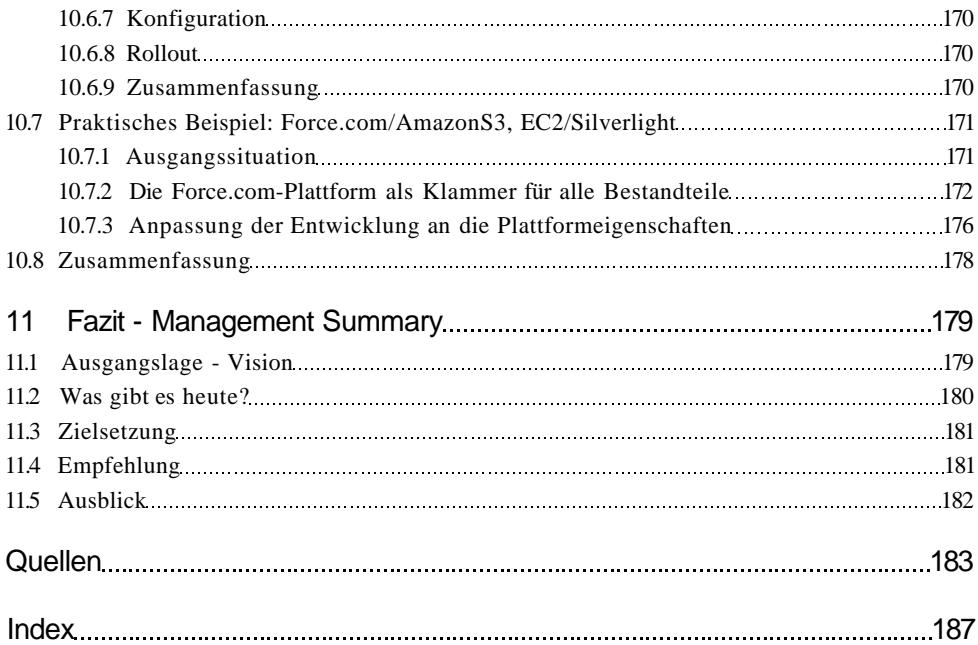